## EESC6390 Introduction to Wireless Communications Systems

Dept. of Electrical Engineering Prof. Murat Torlak

PROJECT I: Path loss Measurement Campaign

## Submitted by: **Krishna Prasad Sreenivassa Rao**, [kxs141030@utdallas.edu](mailto:kxs141030@utdallas.edu)

**Aim:** To measure path loss for Line-of-Sight and Non Line-of-Sight measurements of Wifi Signal strengths, estimate the path loss parameters obtained from the measurements and to predict the path loss at a given distance.

**Tools:** a. Laptop running Windows with Wifi Card b. inSSIDer software for measuring Wifi RSS (Received Signal Strength in dBm),

c. Wifi Access Point

**Question 1 & 2:** Plot the measured RSS vs Distances with the Wifi Access Point in Line-of-sight & Non-Line-of-Sight with the receiver.

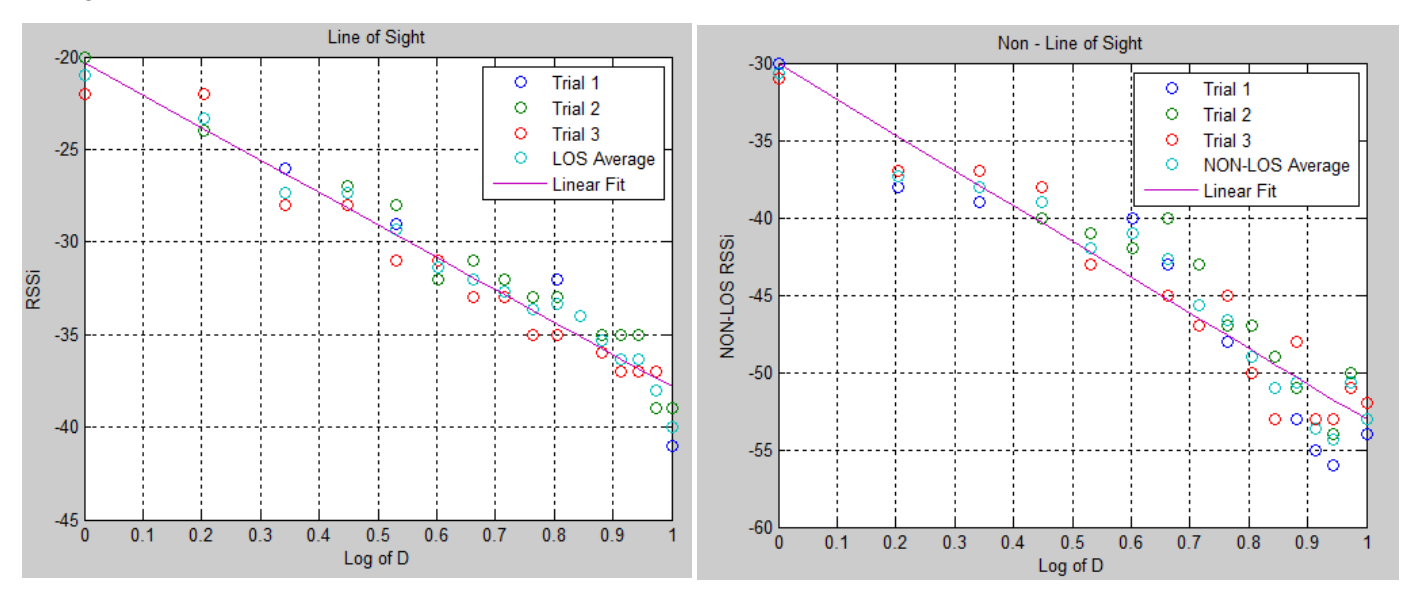

In the above plots, the distances are given in  $log_{10}d$ , where d is in meters ranging from 1m to 10m. Three trails were performed and they are plotted together with their average and the linear fit curve.

## **Measurement data**

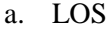

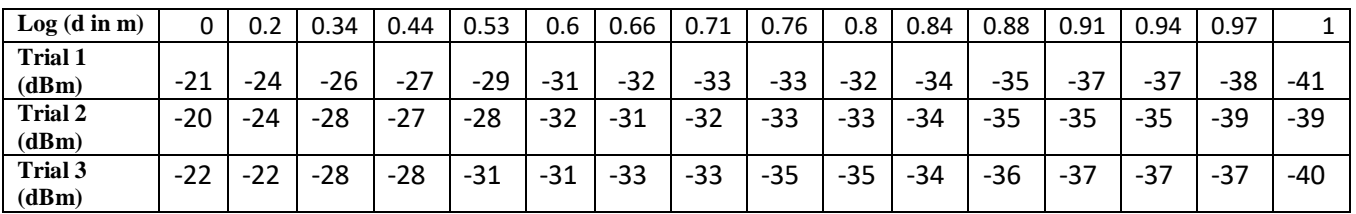

## b. Non-LOS

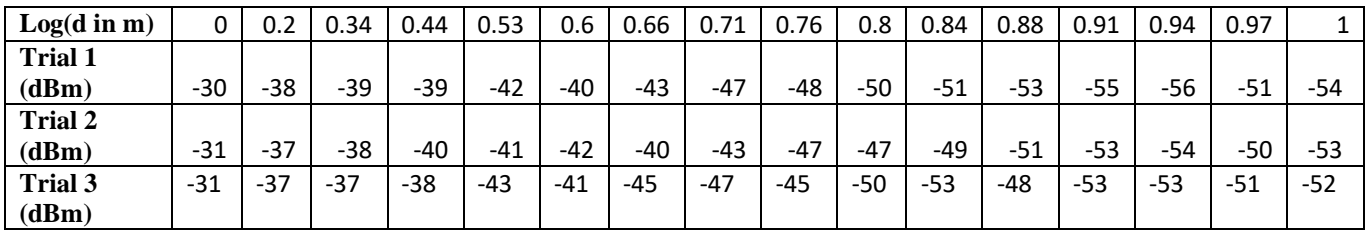

**Question 3:** Attenuation caused by the wall

Clearly, an attenuation of -9.67 dB can be observed from the first set of readings of the LOS and Non-LOS plots shown above, caused by the thick wall in between.

From a), measurement at  $log_{10}d = 0$ , RSS = -21 dBm From b), measurement at  $log_{10}d = 0$ , RSS = -30.67 dBm Attenuation due to wall = -9.67 dB

**Question 4:** Parameters for the Simplified Path Loss model:

For Line-of-sight measurements:

 $K_{dB} = -20.32$  dB,  $n = 1.75$ , Variance = 0.67 dB

For Non Line-of-sight measurements:

 $K_{dB} = -30.06$  dB,  $n = 2.3$ , Variance = 2.8 dB

**Question 5:** Estimated path loss at  $d = 30m$  (log<sub>10</sub>d = 1.477) is -76.72 dB from the Non-LOS plot as shown below.

Path loss at a distance  $d = 30m$  from the Wifi Access Point is calculated as follows: Estimated Path Loss @  $30m = P_r/P_t = K_{dB} - 10n \log_{10} d$  $K_{dB}$  (*from y-intercept for Non-LOS*) = - 30.06 dB

n (*slope from Non-LOS*) = 2.3

Therefore, Estimated Path Loss =  $-30.06 - 10*2.3*1.477 = -64$  dB

**Question 6:** The measured signal strength at  $d = 30$ m ( $log_{10}d = 1.477$ ) is -69 dB

Appendix:

```
1. MATLAB Code:
2. %Program for Pathloss prediction at a distance d calculated using LogNormal
3. %shadowing and simplified path loss model
4.
5.
6. % X-axis of the plot (log of D)
7. d = 1:0.6:10;
8. Log Of D = log10(d);9.
10. %LOS trial data
11. los trial1 = [-21, -24, -26, -27, -29, -31, -32, -33, -4]33, -32, -34, -35, -37, -37, -38, -41;
12. \log_{10} \frac{1}{2} = [-20, -24, -28, -27, -28, -32, -31, -32, -33, -34, -35, -35, -35, -39, -39];33, -33, -34, -35,13. los trial3 = [-22, -22, -28, -28, -31, -31, -33, -33, -31]35, -35, -34, -36, -37, -37, -37, -40;
14.
15.
16. %LOS average
17. los avg = (los trial1 + los trial2 + los trial3)/3;
18.
19. %LOS curve fitting
20. los fit = polyfit(Log Of D, los avg,1);
21. los fit plot = polyval(los fit, Log Of D);
22.
23. %LOS Slope and intercept
24. temp = diff(los fit plot)./diff(Log Of D);
25. Slope Of LOS = temp(1)/(-10)26. LOS y intercept = los fit plot(1)27.
28. %LOS Variance
29. MSSE = (los fit plot - los avg).2;
30. Variance_Of_LOS = sum(MSSE)/16
31.
32. %LOS Plotting
33. figure;
34. plot(Log Of D, los trial1, 'o', Log Of D, los trial2,'o', Log Of D,
  los_trial3,'o', Log_Of_D, los_avg, 'o', Log_Of_D, los_fit_plot);
35. legend('Trial 1','Trial 2','Trial 3','LOS Average', 'Linear Fit');
36. grid on;
37. title('Line of Sight');
38. ylabel('RSSi');xlabel('Log of D');
39.
40.
41.
42. %Non-LOS data
43. nonlos trial1 = [-30, -38, -39, -39, -42, -40, -43, -47,-48, -50, -51, -53, -55, -56, -51, -54];
44. nonlos_trial2 = [-31, -37, -38, -40, -41, -42, -40, -43,-47, -47, -49, -51, -53, -54, -50, -53];
45. nonlos trial3 = [-31, -37, -37, -38, -43, -41, -45, -47,-45, -50, -53, -48, -53, -53, -51, -52];
```

```
46.
47. %Non-LOS average
48. nonlos avg = (nonlos trial1 + nonlos trial2 + nonlos trial3)/3;
49.
50. %Non-LOS curve fitting
51. nonlos fit = polyfit(Log_Of_D,nonlos_avg,1);
52. nonlos fit plot = polyval(nonlos fit, Log Of D);
53.
54. %Non-LOS plotting
55. figure;
56. plot(Log Of D, nonlos trial1, 'o', Log Of D, nonlos trial2,'o',
  Log Of D, nonlos trial3,'o', Log Of D, nonlos avg, 'o', Log Of D,
  nonlos fit plot);
57. legend('Trial 1','Trial 2','Trial 3','NON-LOS Average', 'Linear Fit');
58. grid on;
59. title('Non - Line of Sight');
60. ylabel('NON-LOS RSSi');xlabel('Log of D');
61. 63. %Non-LOS Slope and intercept
64. temp = diff(nonlos fit plot)./diff(Log Of D);
65. Slope Of NonLOS = temp(1)/(-10)66. NonLOS y intercept = nonlos fit plot(1)
67.
68. %Non-LOS Variance
69. MSSE = (nonlos fit plot - nonlos avg).2;70. Variance Of NonLOS = sum(MSSE)/16
71.
72. %Pathloss prediction
73. % At d = 30m, Log of d = 1.477
74. NonLOS PathLoss at d = -10*Slope Of NonLOS(1)*(log10(30)) +
  NonLOS y intercept(1)
75.
76. %Attenuation due to wall
77. Attenuation due to wall = abs(nonlos avg(1) - los avg(1))
78.
```